## How to Save Documents

To save an exam document, use the following steps:

1. In Word, click on the "File" tab in the top left.

| AutoSeve 💽 🗒                                                                                                    | 9990 <b>-</b>                                                | Document1 - Word     |              | ,O Search                                        |                      |              |                           |            |                                                | Exam01 😃      | œ - œ ×                          |
|----------------------------------------------------------------------------------------------------|--------------------------------------------------------------|----------------------|--------------|--------------------------------------------------|----------------------|--------------|---------------------------|------------|------------------------------------------------|---------------|----------------------------------|
| File Home Ins                                                                                                    | sert Design Layout References                                | Mailings Review View | Help Acrobat |                                                  |                      |              |                           |            |                                                | Comments      | C Editing - Share                |
| Cut                                                                                                    | Calibri (Body) ~ 11 ~ Å* Å* Åa~                              |                      |              |                                                  | ADB                  |              |                           | Prind -    | R A                                            |               |                                  |
| Paste Da Copy                                                                                                    |                                                              |                      | AaBbCc       | ABBCCD: ABBCCC ABB<br>al INo Space Heading 1 Hea | ding 2 Title Substit | te Subtle Em | AaBbCcDi AaBbCcDi         | Ge Replace | Create and Share Reques<br>Adobe PDF Signature | t Dictate Edi | tor Reuse Add-ins                |
| Paste Second<br>Paste Second<br>Format Painter<br>Clipboard                                                                                                    | r<br>F3 Font                                                 | A Paragraph          |              | The spice. The song i The                        | unge me ouoo         |              | composition intense car o | Select ~   | Adobe PDF Signatur                             | es ~          | Files<br>tor Reuse Files Add-ins |
| Clipboard                                                                                                    | Fi Font                                                      | rs Paragraph         | . 9          |                                                  | Styles               |              |                           | S Editing  | Adobe Acrobat                                  | Voice Edi     | tor   Reuse Files  Add-ins   🔨   |
|                                                                                                    |                                                              |                      |              |                                                  |                      |              |                           |            |                                                |               |                                  |
|                                                                                                    |                                                              |                      |              |                                                  |                      |              |                           |            |                                                |               |                                  |
|                                                                                                    |                                                              |                      |              |                                                  |                      |              |                           |            |                                                |               |                                  |
|                                                                                                    |                                                              |                      |              |                                                  |                      |              |                           |            |                                                |               |                                  |
|                                                                                                    |                                                              |                      |              |                                                  |                      |              |                           |            |                                                |               |                                  |
|                                                                                                    |                                                              |                      |              |                                                  |                      |              |                           |            |                                                |               |                                  |
|                                                                                                    |                                                              |                      |              |                                                  |                      |              |                           |            |                                                |               |                                  |
|                                                                                                    |                                                              |                      |              |                                                  |                      |              |                           |            |                                                |               |                                  |
|                                                                                                    |                                                              |                      |              |                                                  |                      |              |                           |            |                                                |               |                                  |
|                                                                                                    |                                                              |                      |              |                                                  |                      |              |                           |            |                                                |               |                                  |
|                                                                                                    |                                                              |                      |              |                                                  |                      |              |                           |            |                                                |               |                                  |
|                                                                                                    |                                                              |                      |              |                                                  |                      |              |                           |            |                                                |               |                                  |
|                                                                                                    |                                                              |                      |              |                                                  |                      |              |                           |            |                                                |               |                                  |
|                                                                                                    |                                                              |                      |              |                                                  |                      |              |                           |            |                                                |               |                                  |
|                                                                                                    |                                                              |                      |              |                                                  |                      |              |                           |            |                                                |               |                                  |
|                                                                                                    |                                                              |                      |              |                                                  |                      |              |                           |            |                                                |               |                                  |
|                                                                                                    |                                                              |                      |              |                                                  |                      |              |                           |            |                                                |               |                                  |
|                                                                                                    |                                                              |                      |              |                                                  |                      |              |                           |            |                                                |               |                                  |
|                                                                                                    |                                                              |                      |              |                                                  |                      |              |                           |            |                                                |               |                                  |
|                                                                                                    |                                                              |                      |              |                                                  |                      |              |                           |            |                                                |               |                                  |
|                                                                                                    |                                                              |                      |              |                                                  |                      |              |                           |            |                                                |               |                                  |
|                                                                                                    |                                                              |                      |              |                                                  |                      |              |                           |            |                                                |               |                                  |
|                                                                                                    |                                                              |                      |              |                                                  |                      |              |                           |            |                                                |               |                                  |
|                                                                                                    |                                                              |                      |              |                                                  |                      |              |                           |            |                                                |               |                                  |
|                                                                                                    |                                                              |                      |              |                                                  |                      |              |                           |            |                                                |               |                                  |
|                                                                                                    |                                                              |                      |              |                                                  |                      |              |                           |            |                                                |               |                                  |
|                                                                                                    |                                                              |                      |              |                                                  |                      |              |                           |            |                                                |               |                                  |
|                                                                                                    |                                                              |                      |              |                                                  |                      |              |                           |            |                                                |               |                                  |
| Nostofi Dwords 1                                                                                                    | C Accessibility: Good to go                                  |                      |              |                                                  |                      |              |                           |            | D' Facus                                       |               | + 100%                           |
|                                                                                                    |                                                              |                      |              |                                                  |                      |              |                           |            | 10,10(0)                                       |               |                                  |
| 2                                                                                                    | Click "Save As                                               | ,"                   |              |                                                  |                      |              |                           |            |                                                |               |                                  |
|                                                                                                    |                                                              |                      |              |                                                  |                      |              |                           |            |                                                |               |                                  |
| 2.                                                                                                    | cher curera                                                  |                      |              |                                                  |                      |              |                           |            |                                                |               |                                  |
|                                                                                                    |                                                              |                      |              | 0                                                | 1 - West             |              |                           |            |                                                | Europe 01     |                                  |
|                                                                                                    |                                                              |                      |              | Document                                         | 1 - Word             |              |                           |            |                                                | Exam01        | ? - O X                          |
| @                                                                                                    | Good afternoon                                               |                      |              | Document                                         | 1 - Word             |              |                           |            |                                                | Exam01        | ? - 0 X                          |
| ©                                                                                                    | Good afternoon                                               |                      |              | Document                                         | 1 - Word             |              |                           |            |                                                | Exam01        | ? - o x                          |
| €<br>Mi Home                                                                                                    |                                                              |                      |              | Document                                         | 1 - Word             |              |                           |            |                                                | Exam01        | ? - o x                          |
| C<br>A Home<br>New                                                                                                    | Good afternoon  New blank document                           |                      |              | Document                                         | 1 - Word             |              |                           |            |                                                | Exam01        | ? - 0 X                          |
| €<br>Mi Home                                                                                                    | Good afternoon                                               |                      |              | Document                                         | 1 - Word             |              |                           |            |                                                | Exam01        | ? - 0 X                          |
| €<br>↑ Home<br>New<br>© Open                                                                                                    | Good afternoon  New blank document                           |                      |              | Document                                         | 1 - Word             |              |                           |            |                                                | Exam01 1      | 7 - 0 X                          |
| C<br>A Home<br>New                                                                                                    | Good afternoon  New blank document  So Search  Recent Pinned |                      |              | Document                                         | 1 - Word             |              |                           |            |                                                | Exam01 1      | ? - o x                          |
| €<br>↑ Home<br>New<br>© Open                                                                                                    | Good afternoon<br>→ New blank document<br>,                  |                      | ment.        | Document                                         | 1 - Word             |              |                           |            |                                                |               |                                  |
| C Home C Home New D Open into Seve                                                                                                    | Good afternoon  New blank document  So Search  Recent Pinned |                      |              | Document                                         | 1 - Word             |              |                           |            |                                                |               | ? O ×                            |
| © Ivone New Open refo Seve Av                                                                                                    | Good afternoon  New blank document  So Search  Recent Pinned |                      | mert.        | Document                                         | 1 - Word             |              |                           |            |                                                |               |                                  |
| C Home C Home New D Open into Seve                                                                                                    | Good afternoon  New blank document  So Search  Recent Pinned |                      | Mert.        | Document                                         | 1 - Word             |              |                           |            |                                                |               |                                  |
| Pome     Isone     Neor     Open     rico     Seor As     Seor As                                                                                                    | Good afternoon  New blank document  So Search  Recent Pinned |                      | wrf.         | Document                                         | 1 - Word             |              |                           |            |                                                |               |                                  |
| C I Some Comment Comment Comm                                                                                                    | Good afternoon  New blank document  So Search  Recent Pinned |                      | uni.         | Document                                         | 1 - Word             |              |                           |            |                                                |               |                                  |
| Pome     Isone     Neor     Open     rico     Seor As     Seor As                                                                                                    | Good afternoon  New blank document  So Search  Recent Pinned |                      | werk.        | Document                                         | 1 - Word             |              |                           |            |                                                |               |                                  |
| C I Some Comment Comment Comm                                                                                                    | Good afternoon  New blank document  So Search  Recent Pinned |                      | art.         | Document                                         | 1 - Word             |              |                           |            |                                                |               |                                  |
| C A I tome I tome C A I tome C A A A A A A A A A A A A A A A A A A                                                                                                    | Good afternoon  New blank document  So Search  Recent Pinned |                      | wrt.         | Document                                         | 1 - Word             |              |                           |            |                                                |               |                                  |
| ©<br>home<br>home<br>hom | Good afternoon  New blank document  So Search  Recent Pinned |                      |              | Document                                         | 1 - Word             |              |                           |            |                                                |               |                                  |
| C A I tome I tome C A I tome C A A A A A A A A A A A A A A A A A A                                                                                                    | Good afternoon  New blank document  So Search  Recent Pinned |                      | art.         | Document                                         | 1 - Word             |              |                           |            |                                                |               |                                  |
| ©<br>home<br>home<br>hom | Good afternoon  New blank document  So Search  Recent Pinned |                      | wrf.         | Document                                         | 1 - Word             |              |                           |            |                                                |               |                                  |
| ©<br>home<br>home<br>hom | Good afternoon  New blank document  So Search  Recent Pinned |                      |              | Document                                         | 1 - Word             |              |                           |            |                                                |               |                                  |
| ©<br>home<br>home<br>hom | Good afternoon  New blank document  So Search  Recent Pinned |                      | urt.         | Document                                         | 1 - Word             |              |                           |            |                                                |               |                                  |
| ©<br>home<br>home<br>hom | Good afternoon  New blank document  So Search  Recent Pinned |                      | wrf.         | Document                                         | 1 - Word             |              |                           |            |                                                |               |                                  |
| ©<br>home<br>home<br>hom | Good afternoon  New blank document  So Search  Recent Pinned |                      |              | Document                                         | 1 - Word             |              |                           |            |                                                |               |                                  |
| ©<br>home<br>home<br>hom | Good afternoon  New blank document  So Search  Recent Pinned |                      | vert.        | Document                                         | 1 - Word             |              |                           |            |                                                |               |                                  |
| ©<br>home<br>home<br>hom | Good afternoon  New blank document  So Search  Recent Pinned |                      | wrs.         | Document                                         | 1 - Word             |              |                           |            |                                                |               |                                  |
| ©<br>home<br>home<br>hom | Good afternoon  New blank document  So Search  Recent Pinned |                      |              | Document                                         | 1 - Word             |              |                           |            |                                                |               |                                  |
| ©<br>home<br>home<br>hom | Good afternoon  New blank document  So Search  Recent Pinned |                      | werk.        | Document                                         | 1 - Word             |              |                           |            |                                                |               |                                  |
| ©<br>home<br>home<br>hom | Good afternoon  New blank document  So Search  Recent Pinned |                      | ners.        | Document                                         | 1 - Word             |              |                           |            |                                                |               |                                  |
| ©<br>home<br>home<br>hom | Good afternoon  New blank document  So Search  Recent Pinned |                      |              | Document                                         | 1 - Word             |              |                           |            |                                                |               |                                  |
| ©<br>home<br>home<br>hom | Good afternoon  New blank document  So Search  Recent Pinned |                      | werk.        | Document                                         | 1 - Word             |              |                           |            |                                                |               |                                  |
| ©<br>home<br>home<br>hom | Good afternoon  New blank document  So Search  Recent Pinned |                      | ner.         | Document                                         | 1 - Word             |              |                           |            |                                                |               |                                  |
| ©<br>→ Home<br>→ Nov<br>→ Open<br>→ refo<br>Save 25<br>Save 26<br>Piret<br>Share<br>Export<br>Transform<br>Crose                                                                                                    | Good afternoon  New blank document  So Search  Recent Pinned |                      |              | Document                                         | 1 - Word             |              |                           |            |                                                |               |                                  |
| ©<br>→ Norre<br>→ Norre<br>→ Norre<br>→ Open<br>→ Open                                                                                                    | Good afternoon  New blank document  So Search  Recent Pinned |                      | Mert.        | Document                                         | 1 - Word             |              |                           |            |                                                |               |                                  |

## 3. Click "Browse".

|                      |                 |                             | Doc | ument1 - Word |  | Ecam01 😈 🦓 | - 0 |
|----------------------|-----------------|-----------------------------|-----|---------------|--|------------|-----|
| ©                    | Save As         |                             |     |               |  |            |     |
| 🕅 Home               |                 | You have no recent folders. |     |               |  |            | _   |
| New 1                | C Recent        |                             |     |               |  |            |     |
| 🖾 Open               | Other locations |                             |     |               |  |            |     |
| Info                 | This PC         |                             |     |               |  |            |     |
| Save                 | Add a Place     |                             |     |               |  |            |     |
| Save As              | Browse          |                             |     |               |  |            |     |
|                      |                 |                             |     |               |  |            |     |
| Save as Adobe<br>PDF |                 |                             |     |               |  |            |     |
| Print                |                 |                             |     |               |  |            |     |
| Share                |                 |                             |     |               |  |            |     |
| Export               |                 |                             |     |               |  |            |     |
| Transform            |                 |                             |     |               |  |            |     |
| Close                |                 |                             |     |               |  |            |     |
|                      |                 |                             |     |               |  |            |     |
|                      |                 |                             |     |               |  |            |     |
|                      |                 |                             |     |               |  |            |     |
|                      |                 |                             |     |               |  |            |     |
|                      |                 |                             |     |               |  |            |     |
|                      |                 |                             |     |               |  |            |     |
|                      |                 |                             |     |               |  |            |     |
|                      |                 |                             |     |               |  |            |     |
|                      |                 |                             |     |               |  |            |     |
| Account              |                 |                             |     |               |  |            |     |
| Options              |                 |                             |     |               |  |            |     |

4. In the file window that opens, click on "This PC".

| 1                                                                 | > This PC > Documents >           |                 |                                                                  | ✓ Õ ,○ Search | h Documents |
|-------------------------------------------------------------------|-----------------------------------|-----------------|------------------------------------------------------------------|---------------|-------------|
| Organize 🔻 Ne                                                     | ew folder                         |                 |                                                                  |               | (EE -       |
| Cuick access Desktop Documents Downloads Pictures This PC Network | Name<br>Adobe<br>Custom Office Te |                 | odified Type<br>2023 11:38 File folder<br>2023 13:32 File folder | Size          |             |
|                                                                   |                                   |                 |                                                                  |               |             |
|                                                                   | Word Document                     | -               |                                                                  |               |             |
| Save as type:<br>Authors:                                         |                                   | Tags: Add a tag | Title: Ad                                                        | d a title     |             |

| Save As                                             |                                                                   | х |
|-----------------------------------------------------|-------------------------------------------------------------------|---|
| ← → ~ ↑ 💻                                           | → This PC                                                         |   |
| Organize 💌                                          |                                                                   | 0 |
| ✓                                                   | Documents Downloads                                               | ^ |
| <ul> <li>Downloads</li> <li>Pictures</li> </ul>     | Music Pictures                                                    |   |
| <ul> <li>Microsoft Word</li> <li>This PC</li> </ul> |                                                                   |   |
| > 💣 Network                                         | Vetwork locations (1)<br>User Area (N:)<br>169 GB free of 1.07 TB | * |
| File name:                                          | Doc1                                                              | ~ |
|                                                     | Word Document                                                     | ~ |
|                                                     | exam01 Tags: Add a tag Title: Add a title                         |   |
| ∧ Hide Folders                                      | Tools <b>v</b> Save Cancel                                        |   |

6. The student should type in the correct naming convention for their document and click "Save".

| Save As                                                                                                    |                     |         |               |                    |          |                      | ×   |
|----------------------------------------------------------------------------------------------------|---------------------|---------|---------------|--------------------|----------|----------------------|-----|
| ← → * ↑ Ξ                                                                                                    | → This PC → User Ar | ea (N:) |               | ~                  | S Q 5    | earch User Area (N:) |     |
| Organize 🔻 Ne                                                                                                    | w folder            |         |               |                    |          |                      | ?   |
| <ul> <li>Quick access</li> <li>Desktop</li> <li>Documents</li> <li>Downloads</li> <li>Pictures</li> <li>Microsoft Word</li> <li>This PC</li> <li>Network</li> </ul> | Name                | ~       | Date modified | Туре               | Size     |                      |     |
| File name:                                                                                                    | Doc1                |         |               |                    |          |                      | ~   |
| Save as type:                                                                                                    | Word Document       |         |               |                    |          |                      | ~   |
| Authors:                                                                                                    | exam01              | Tags:   | Add a tag     | Title: Add a title |          |                      |     |
|                                                                                                    | Save Thumbnail      |         |               |                    |          |                      |     |
| A Hide Folders                                                                                                    |                     |         |               | Тоо                | is 🔻 🚺 S | iave Can             | cel |

5. Scroll down and click "User Area (N:).

7. Once the above steps have taken place, the students can click on the "Save" icon periodically throughout the exam to ensure their work is up to date (this button is in the top left corner of Word). NOTE: Auto-Save does NOT take place on these users, the students will need to ensure they are clicking the save icon periodically.

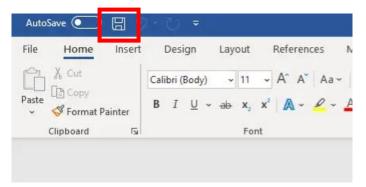